# Operator overloading

Lecture 14

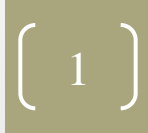

## Overloading ! operator

Overload ! operator for class point so that

```
void main()
{ point p(0,0,0);
if(!p)
  cout<<" p is not origin !!";
else
 cout<<" p is origin"
```
};

#### Solution

class point  $\{$  int x; int y; int z; public: point(int  $i=0$ , int  $k=0$ , int  $j=0$ ) :  $x(i)$ ,  $y(k), z(j) \{ \}$  void display() { cout<<"\n"<<x<<" "<<v<<"  $"<; }$  int operator !() { return (x!=0 || y!=0 || z!=0); } };

```
void main()
{ point p(0,0,0);
if(!p)
  oid main()<br>
point p(0,0,0);<br>
(!p)<br>
cout<<" not origin
else
  cout<<" p is origin
};
```
### Overloading binary operators

• Binary operator can be overloaded as a member function with one argument or as a global function with two arguments

#### Example

#### class point

```
\{ int x; int y; int z;
```
public:

};

```
point(int i=0,int k=0,int j=0) : x(i), y(k),
z(j) { }
```
void display()

```
{ cout<<"\n"<<x<<" "<<y<<" "<<z; }
```
void operator +(point p)

```
{cout << (x+p.x) < \langle (y+p.y) < \langle (z+p.z);}
```

```
void main()
{ point p(0,1,1);
point q(3,2,4);
p+q;
};
```
#### Class assignment

What change do you need to make to the code to make a call

void main() { point p(0,1,1); point q(3,2,4),s; s=p+q; s.display(); };

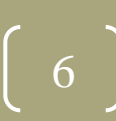

#### Example

```
class point
```

```
\{ int x; int y; int z;
```

```
 public:
```
};

```
point(int i=0,int k=0,int j=0) : x(i), y(k),
z(j) { }
```
void display()

```
{ cout<<"\n"<<x<<" "<<y<<" "<<z; }
```

```
 void operator +(int d)
```

```
{cool<<}(x+d)<<(y+d)&lt;&lt;z+d);}
```
void main() { point p(0,1,1); point q(3,2,4); p+5; };

# Using global function

class point

 $\{$  int x; int y; int z; public:

```
 point(int i=0,int k=0,int 
j=0) : x(i), y(k), z(j) { }
 void display()
```

```
 { cout<<"\n"<<x<<" 
"<<v<<" "<<z; }
```
friend void operator +(point,point)

};

```
void operator +(point p1,point p2)
 {course(p1.x+p2.x);…….}
      void main()
      { point p(0,1,1);
      point q(3,2,4);
       p+q;
       };
```
Monday, January 13, 2020

 $13,2020$ 

#### Class assignment

• What change do you need to make to global function to make a call?

> void main() { point p(0,1,1); point q(3,2,4),s; s=p+q; s.display(); };

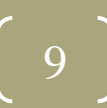

### Example

class point

};

 $\{$  int x; int y; int z; public:

```
 point(int i=0,int k=0,int 
j=0) : x(i), y(k), z(j) { }
 void display()
```

```
 { cout<<"\n"<<x<<" 
"<<y<<" "<<z; }
```
friend void operator +(point,int)

```
void operator +(point p1, int d)
 \{ \text{cout} \ll (\text{p1}.x+\text{d}); \}…….}
         void main()
         { point p(0,1,1);
         point q(3,2,4);
         p+5;
         };
```
#### Class exercise

Overload += operator for the point class

Overload == operator to check origin in point class

Monday, January 13, 2020

Monday, January 13, 2020

#### Home assignment

- Overload != operator for point class
- Overload = (assignment operator)
- Overload < operator (<=) for point class
- Overload > operator (>=) for point class
- Overload ++ and - operator for point class